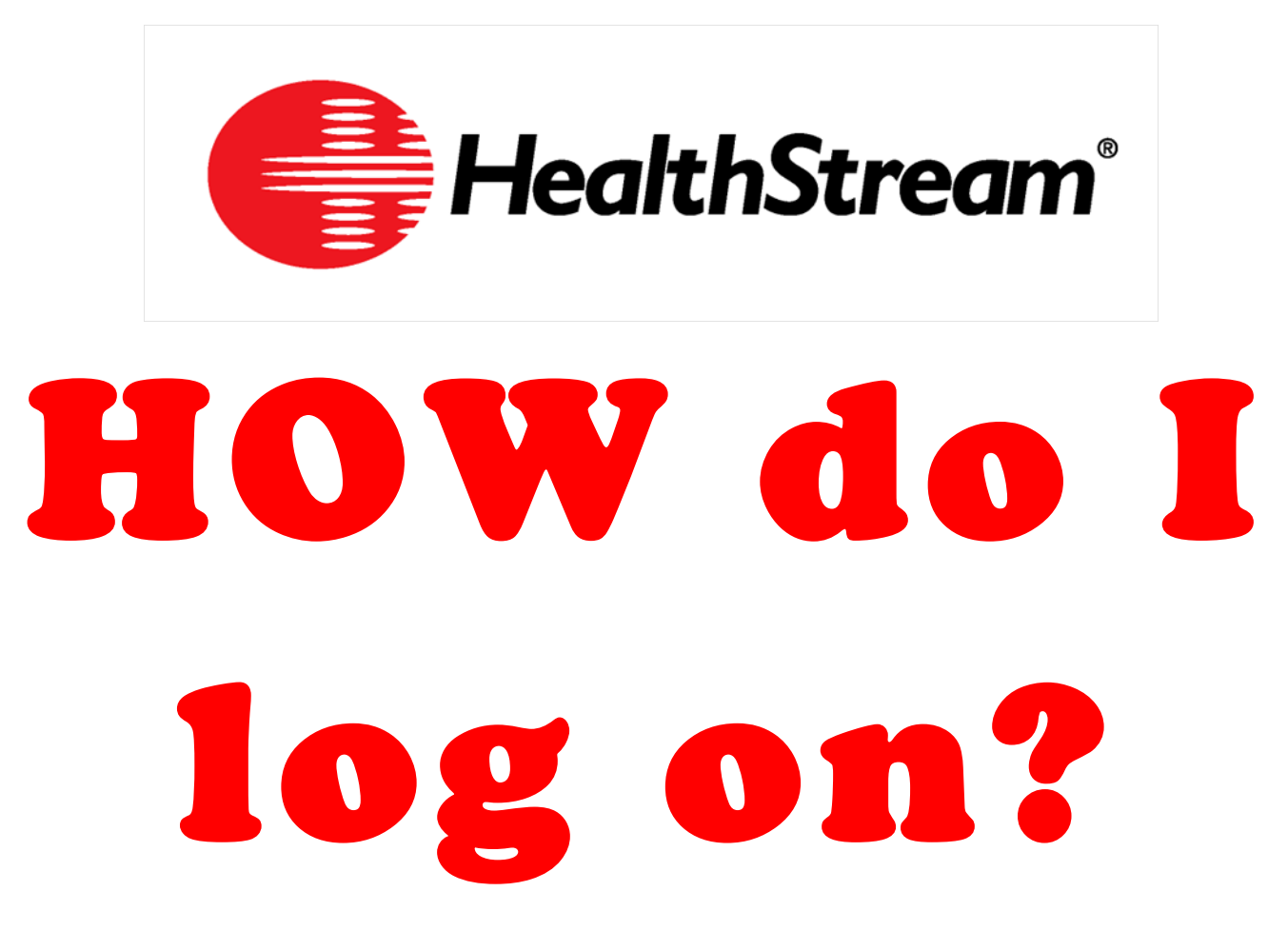

HealthStream is an online learning system for YKHC's

- Annual Mandatory Orientation
- Regulatory Courses
- Patient Safety Courses
- CE/CME courses accredited by ANCC, ACPE, ASRT, AST, AARC, CCMC or ACCME

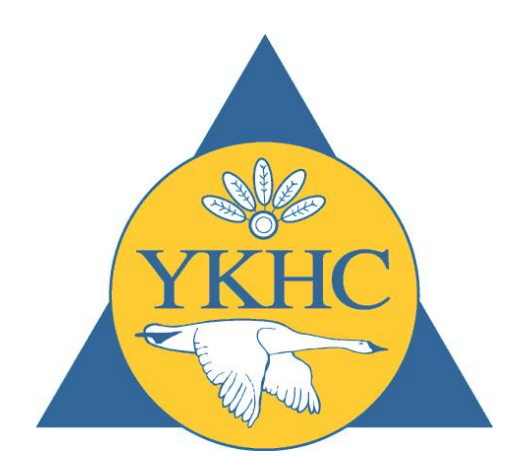

## To log into HealthStream, open YKHC's Home Page:

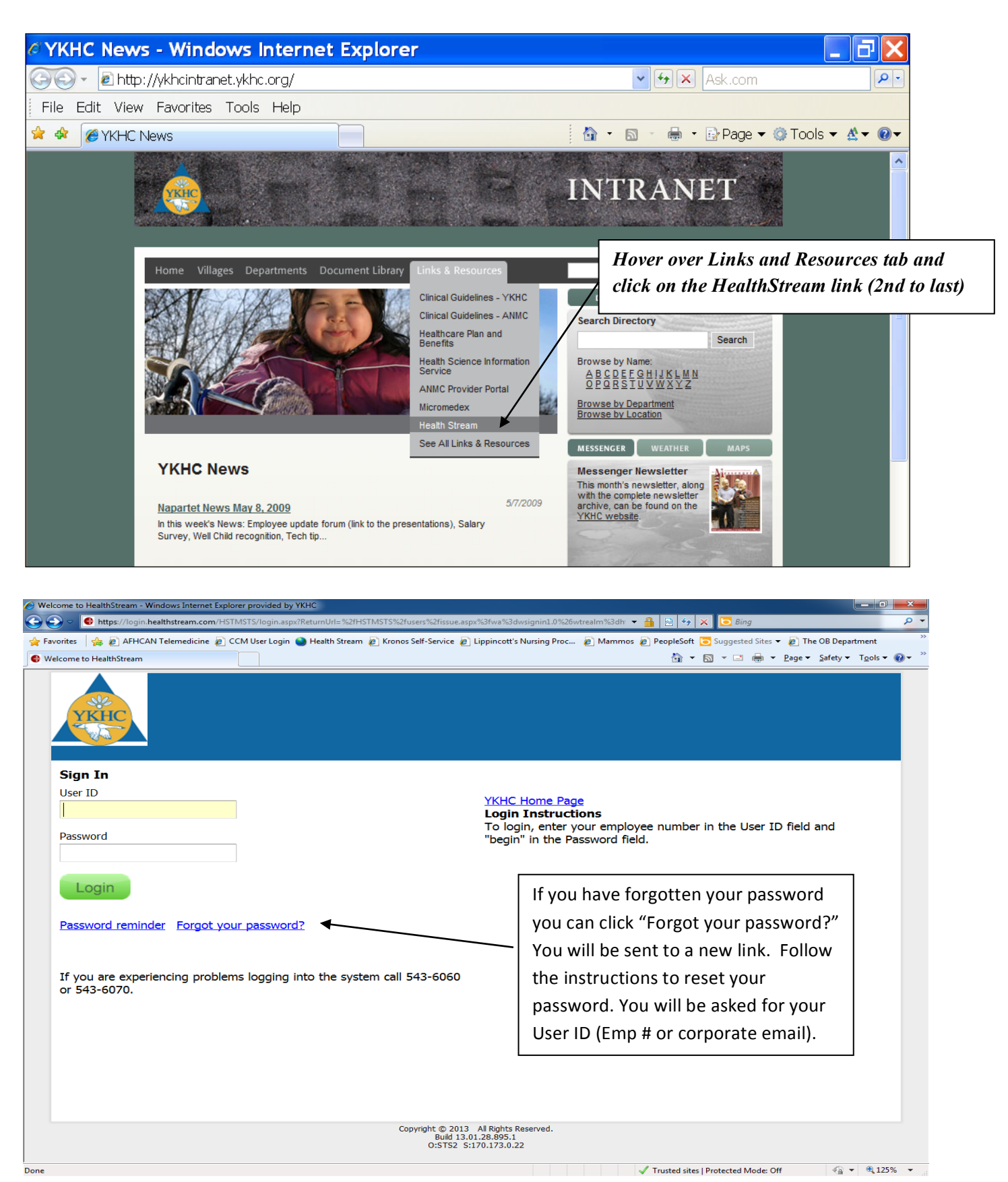

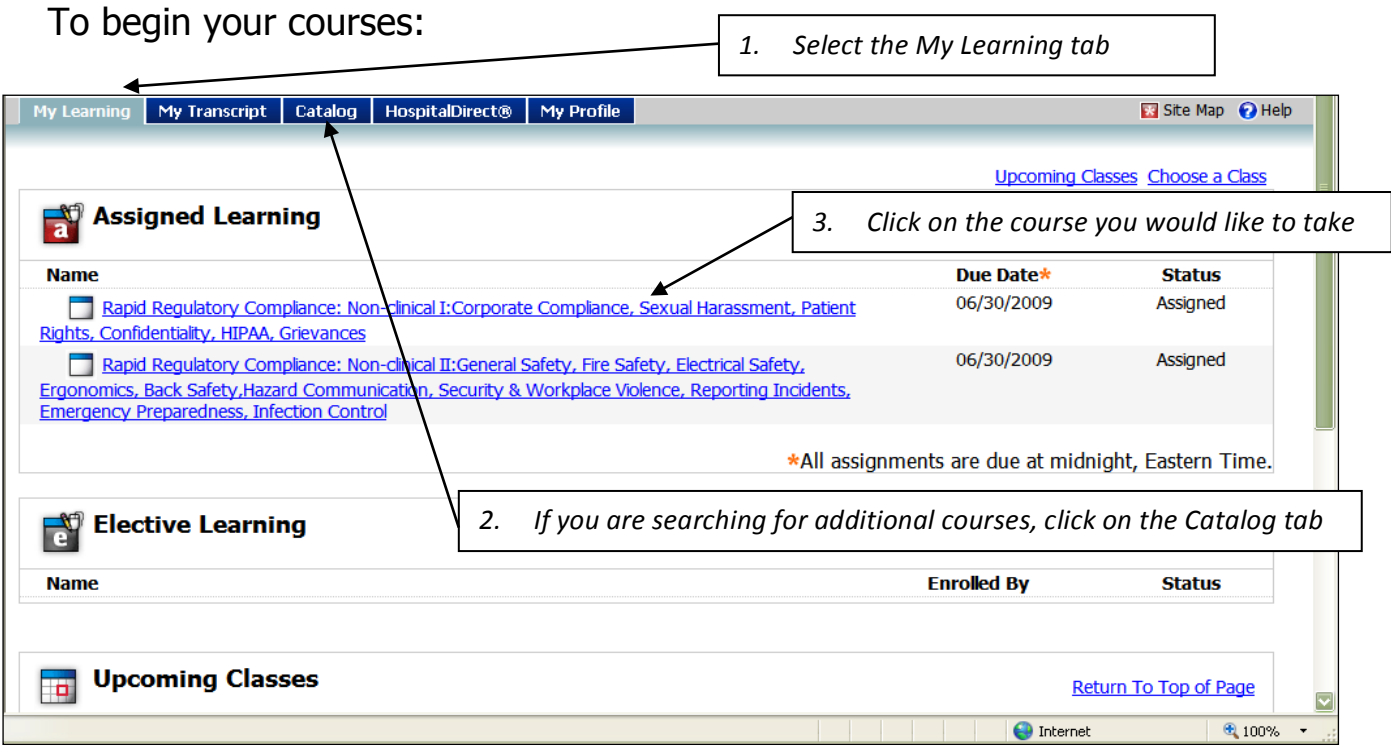

Once the Course Details are opened, you may view the Course Overview, or begin the Learning Activity.

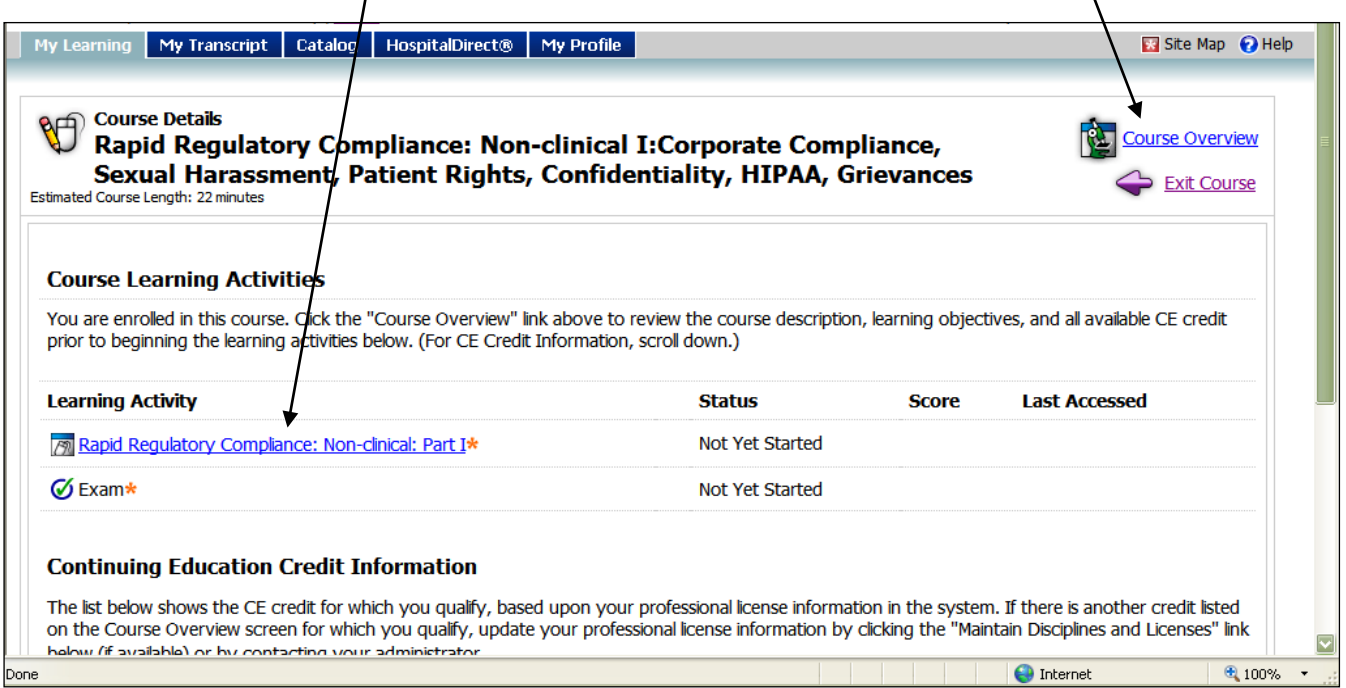

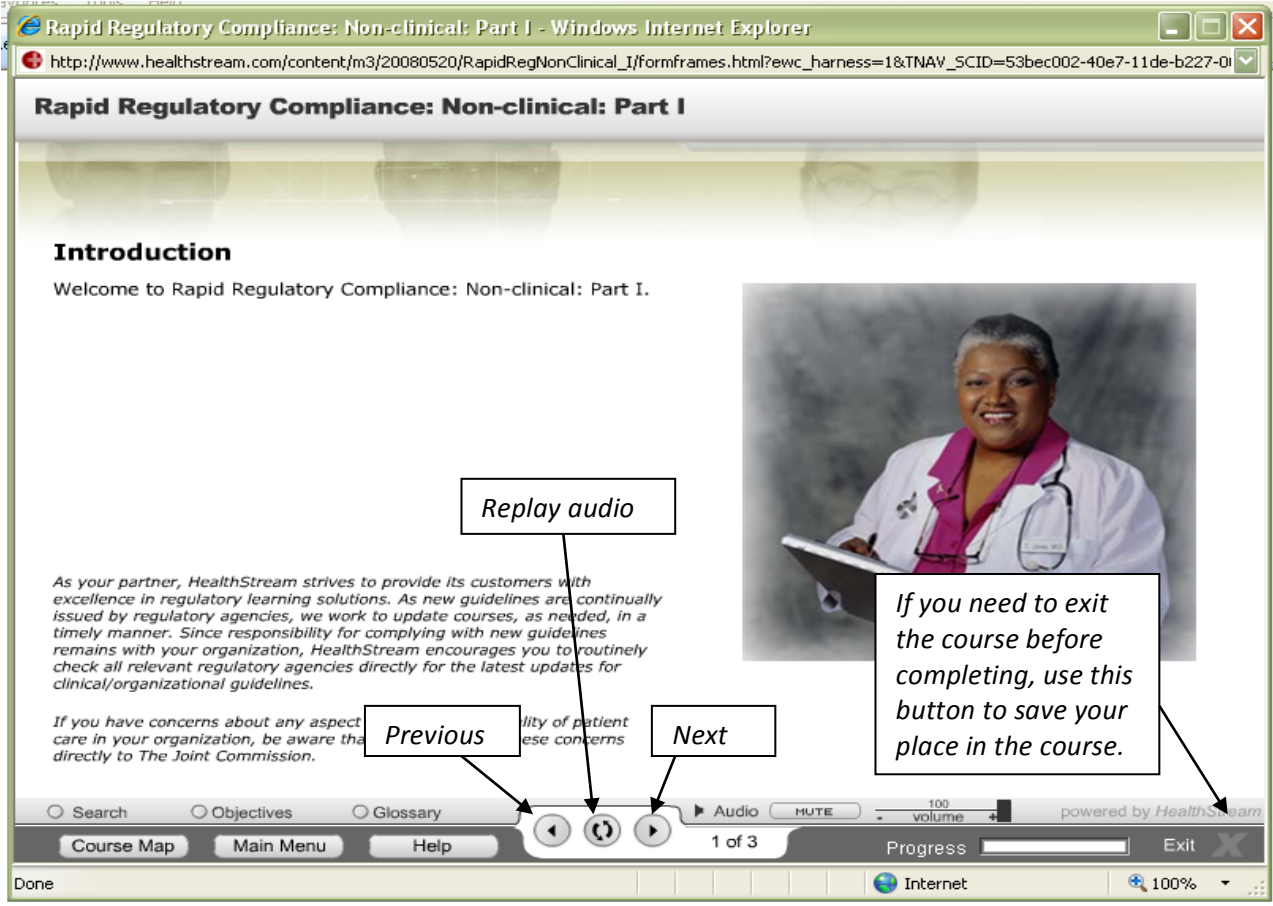

Don't forget to take the Exam to complete the course. You will not be able to access the Exam hyperlink until you have finished the course. Some Continuing Education courses also require an Evaluation to complete a course.

If you have any problems, please call one of

the following numbers:

**Jennifer Nixon, Ext 6062 Norman Michaels, Ext. 6983 Lauri O'Brien, Ext. 6981** Enjoy your Courses!